## Package 'rarestR'

March 20, 2024

<span id="page-0-0"></span>Version 1.0.0

Date 2024-03-20

Title Rarefaction-Based Species Richness Estimator

Maintainer Peng Zhao <pengzhao20@outlook.com>

**Depends**  $R$  ( $> = 3.5.0$ )

Imports Rdpack

RdMacros Rdpack

#### Suggests

Description Calculate rarefaction-based alpha- and beta-diversity. Offer parametric extrapolation to estimate the total expected species in a single community and the total expected shared species between two communities. Visualize the curve-fitting for these estimators.

License MIT + file LICENSE

URL <https://github.com/pzhaonet/rarestR>

BugReports <https://github.com/pzhaonet/rarestR/issues>

RoxygenNote 7.2.3

NeedsCompilation no

LazyData true

Author Peng Zhao [aut, cre] (<<https://orcid.org/0000-0001-5267-9797>>), Yi Zou [aut] (<<https://orcid.org/0000-0002-7082-9258>>)

Repository CRAN

Date/Publication 2024-03-20 06:40:02 UTC

### R topics documented:

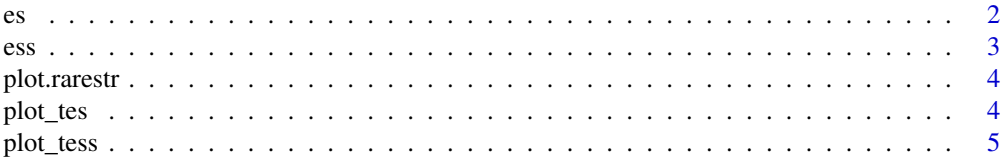

<span id="page-1-0"></span>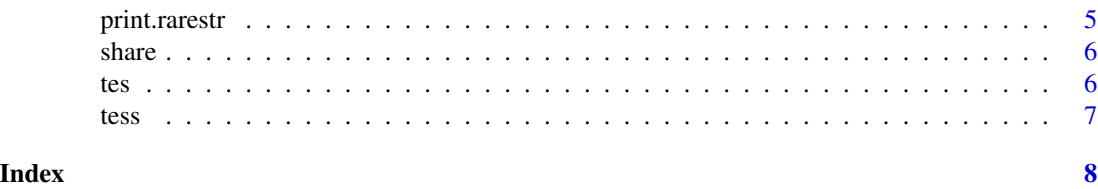

#### es *Calculate the Expected Species*

#### Description

Calculate the Expected Species

#### Usage

es(x, m, method =  $c("a", "b")$ , MARGIN = 1)

#### Arguments

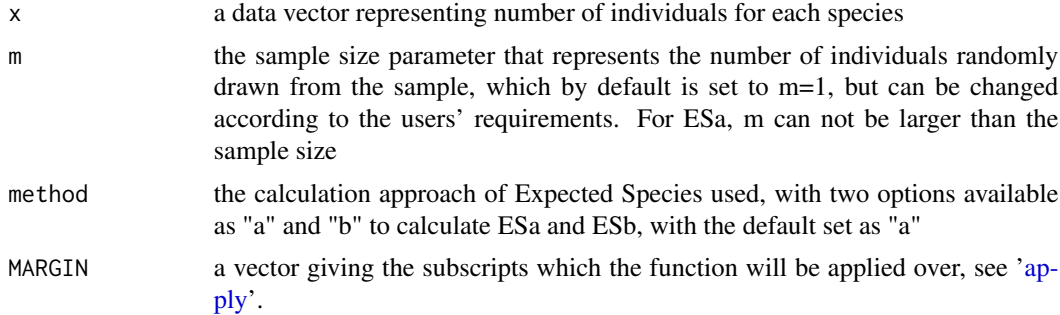

#### Value

a value of Expected Species

#### References

Zou Y, Zhao P, Axmacher JC (2023). "Estimating total species richness: Fitting rarefaction by asymptotic approximation." *Ecosphere*, 14(1), e4363. [doi:10.1002/ecs2.4363.](https://doi.org/10.1002/ecs2.4363)

```
data(share, package = 'rarestR')
rowSums(share) #The sum size of each sample is 100, 150 and 200
es(share, m = 100)
es(share, method = nb'', m = 100)
# When the m is larger than the total sample size, "NA" will be filled:
es(share, m = 150)
```
<span id="page-2-0"></span>ess *Compute dissimilarity estimates between two samples based on Expected Species Shared (ESS)-measures, using abundance data for the species contained in each samples*

#### Description

Compute dissimilarity estimates between two samples based on Expected Species Shared (ESS) measures, using abundance data for the species contained in each samples

#### Usage

 $ess(x, m = 1, index = "CNESSa")$ 

#### Arguments

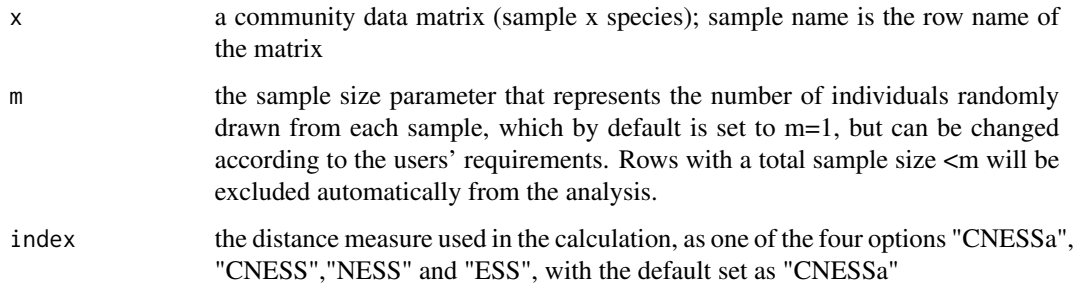

#### Value

a pair-wised matrix

#### References

Zou Y, Axmacher JC (2020). "The Chord-Normalized Expected Species Shared (CNESS)-distance represents a superior measure of species turnover patterns." *Methods in Ecology and Evolution*, 11(2), 273-280. [doi:10.1111/2041210X.13333.](https://doi.org/10.1111/2041-210X.13333)

```
data(share, package = 'rarestR')
ess(share)
ess(share, m = 100)
ess(share, m = 100, index = "ESS")
```
<span id="page-3-0"></span>

#### Description

Plot the "rarestr" class

#### Usage

## S3 method for class 'rarestr' plot(x, ...)

#### Arguments

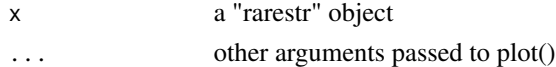

#### Value

Plot the "rarestr" class

#### Examples

```
data(share, package = 'rarestR')
Output_tes <- tes(share[1,])
Output_tes
plot(Output_tes)
```
plot\_tes *Plot fitted curve for TES*

#### Description

Plot fitted curve for TES

#### Usage

```
plot_tes(TES_output, ...)
```
#### Arguments

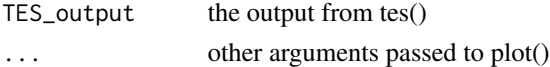

#### Value

a plot

<span id="page-4-0"></span>

#### Description

Plot fitted curve for TESS

#### Usage

plot\_tess(TESS\_output, ...)

#### Arguments

TESS\_output the output from tess() ... other arguments passed to plot()

#### Value

a plot

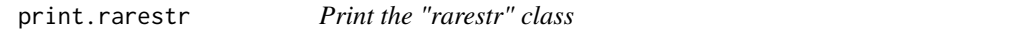

#### Description

This function prints the contents of a rarestr object.

#### Usage

```
## S3 method for class 'rarestr'
print(x, \ldots)
```
#### Arguments

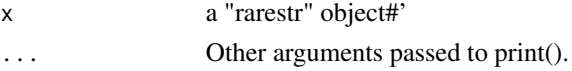

#### Value

Print the "rarestr" class

```
data(share, package = 'rarestR')
Output_tes <- tes(share[1,])
Output_tes
```
#### <span id="page-5-0"></span>**Description**

This is a dataset comprises three samples randomly drawn from three simulated communities. Every community consists of 100 species with approximately 100,000 individuals following a log-normal distribution (mean =  $6.5$ , SD = 1). Setting the first community as control group, the second and third community shared a total of 25 and 50 species with the control. A more detailed description of the control and scenario groups can be found in Zou and Axmacher (2021). The share dataset represents a random subsample of 100, 150 and 200 individuals from three three communities, containing 58, 57 and 74 species, respectively.

#### Usage

share

#### Format

An object of class matrix (inherits from array) with 3 rows and 142 columns.

#### References

Zou, Y., & Axmacher, J. C. (2021). Estimating the number of species shared by incompletely sampled communities. Ecography, 44(7), 1098-1108.

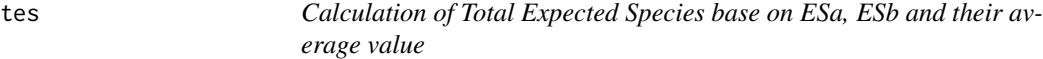

#### Description

Calculation of Total Expected Species base on ESa, ESb and their average value

#### Usage

 $tes(x, knots = 40)$ 

#### Arguments

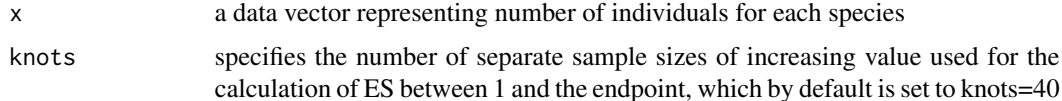

<span id="page-6-0"></span>tess and the state of the state of the state of the state of the state of the state of the state of the state of the state of the state of the state of the state of the state of the state of the state of the state of the s

#### Value

a list, which contains a table of the summary of the estimated values and their standard deviations based on TESa, TESb, and TESab, and the model used in the estimation of TES, either 'logistic' or 'Weibull'

#### References

Zou Y, Zhao P, Axmacher JC (2023). "Estimating total species richness: Fitting rarefaction by asymptotic approximation." *Ecosphere*, 14(1), e4363. [doi:10.1002/ecs2.4363.](https://doi.org/10.1002/ecs2.4363)

#### Examples

```
data(share, package = 'rarestR')
Output_tes <- tes(share[1,])
Output_tes
```
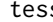

tess *Calculate the Total number of Expected Shared Species between two samples.*

#### Description

Calculate the Total number of Expected Shared Species between two samples.

#### Usage

 $tess(x, knots = 40)$ 

#### Arguments

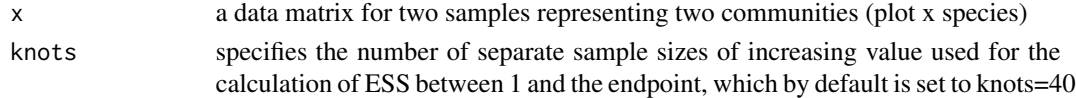

#### Value

estimated values and their standard deviations of TESS, and the model used in the estimation of TES, either 'logistic' or 'Weibull'

#### References

Zou Y, Axmacher JC (2021). "Estimating the number of species shared by incompletely sampled communities." *Ecography*, 44(7), 1098-1108. [doi:10.1111/ecog.05625.](https://doi.org/10.1111/ecog.05625)

```
data(share, package = 'rarestR')
Output_tess <- tess(share[1:2,])
Output_tess
```
# <span id="page-7-0"></span>Index

∗ datasets share, [6](#page-5-0) apply, *[2](#page-1-0)* es, [2](#page-1-0)  $\mathsf{ess}, \mathsf{3}$  $\mathsf{ess}, \mathsf{3}$  $\mathsf{ess}, \mathsf{3}$ plot.rarestr, [4](#page-3-0) plot\_tes, [4](#page-3-0) plot\_tess, [5](#page-4-0) print.rarestr, [5](#page-4-0) share, [6](#page-5-0) tes, [6](#page-5-0)

tess, [7](#page-6-0)